## Correction TP 7 :Fonction

## EXERCICE 1.

1. Définir avec Scilab une fonction f qui à x associe  $(1+3x+2x^2-x^4)e^{-x}$ .

```
function y=f(x)y=(1+3∗x+2∗x^2-x^4)∗exp(-x)
endfunction
```
2. Donner la valeur de  $f(1), f(-1)$  et  $f(\sqrt{3})$ .

```
f(1) : 1.8393972
f(-1) : -2.7182818
f(sqrt(3)): 0.5654671
```
3. Écrire un programme permettant de tracer la courbe de la fonction f entre 0 et 3 à partir de la fonction Scilab définie précédemment. Noter le message d'erreur que vous obtenez.

```
clf
x=[0:0.01:3]y=f(x)plot2d(x,y)
```
Dimensions ligne/colonne incohérentes.

4. Comment modifier le programme définissant la fonction f pour pouvoir la tracer ?

```
function y=f(x)y=(ones(x)+3.*x+2.*x.^2-x.^4).*exp(-x)endfunction
```
## EXERCICE 2.

1. Écrire un programme qui permet de tracer entre −1 et 1 et sur le même graphe les fonctions suivantes :

 $x \mapsto e^x$ ;  $x \mapsto 1 + x$ ;  $x \mapsto 1 + x + \frac{x^2}{2}$  $\frac{x^2}{2}$ ;  $x \mapsto 1 + x + \frac{x^2}{2} + \frac{x^3}{6}$ 6

```
clf
x=[-1:0.01:1]y=exp(x)a = ones(x)+xb=ones(x)+x+x.^2./2
c=ones(x)+x+x.^2.2+x.^3.6plot2d(x,y)
plot2d(x,a)
plot2d(x,b)
plot2d(x,c)
```
2. Que remarquez vous ?

On se rapproche de plus en plus de la courbe de la fonction exponentielle. Essayez d'ajouter un terme  $\frac{x^4}{24}$  puis  $\frac{x^5}{120}$  vous verrez que l'approximation devient de plus en plus précise.

## EXERCICE 3.

- 1. Rappeler la formule permettant de calculer  $x^{\alpha}$  pour  $\alpha \in \mathbb{R}$  et  $x > 0$ .  $x^{\alpha} = e^{\alpha \ln(x)}$
- 2. Écrire une fonction puissance(x,alp) qui calcule la valeur de  $x^{alp}$ .

```
function y=puissance(x, a|p)y=exp(alp∗log(x))
endfunction
```
**EXERCICE 4.** On considère la suite  $(u_n)_{n\geqslant 0}$  définie par  $u_0 = 1$  et pour tout  $n \in \mathbb{N}$ ,  $u_{n+1} = \sqrt{n+u_n}$ .

Écrire une fonction suite qui calcule le terme d'indice n de la suite  $(u_n)_{n\geqslant0}$ .

```
function y=suite(n)y=1for k=1 :n
        y=sqrt(k+y)end
endfunction
```
**EXERCICE 5.** On définit la série de terme général  $u_n = \sqrt{n}$ .

1. Écrire un programme Scilab demandant à l'utilisateur d'entrer un entier n et renvoyant la n-ième somme partielle de la série de terme général  $u_n$ .

```
n=input("Entrer un entier n")
  S=0for k=1 :n
       S = S + sqrt(k)end
  disp(S)
ou
  n=input("Entrer un entier n")
  K=0:n
  S=sum(sqrt(K))disp(S)
```
2. Écrire une fonction Scilab prenant en argument un entier n et renvoyant en sortir la valeur de la n-ième somme partielle de la série de terme général un.

```
function y=sommesqrt(n)v=0for k=1 :n
        y=y+sqrt(k)end
endfunction
```
 $\alpha$ u

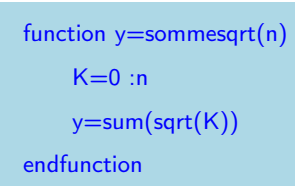

3. Écrire un programme permettant de tracer les 100 premières itérations de la série de terme général  $u_n$ .

clf  $n=100$  $K=0$ :n S=cumsum(sqrt(K)) plot(K,S)